## **Gesuch um Bewilligung für ein Gelegenheitswirtschaftspatent und / oder eine Freinachtbewilligung**

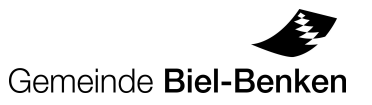

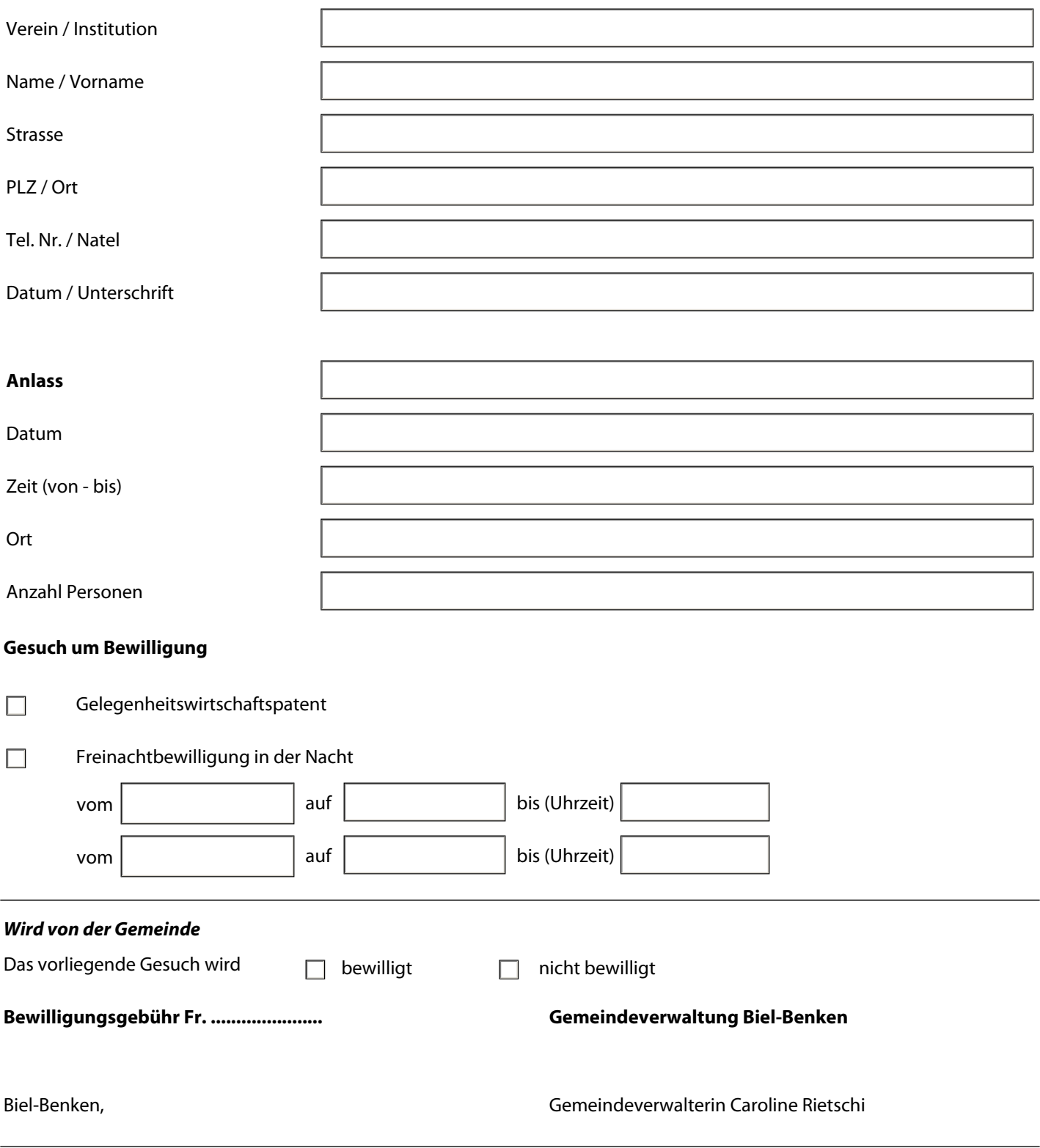

*Diese Bewilligung muss am Festanlass auf Verlangen der Kontroll- und/oder Vollzugsbehörde vorgewiesen werden können.*  Verordnung über die Erteilung von Gelegenheitswirtschaftspatenten und Freinachtbewilligungen vom 22. Dezember 2003.

Kopie geht an:

- Polizei Basel-Landschaft, Erlenstrasse 33, 4106 Therwil

- Gemeindepräsident Peter Burch